## CSE211: Compiler Design Oct. 22, 2021

• **Topic**: More flow analysis applications and intro to SSA

#### • **Questions**:

- *Questions or comments about homework 1?*
- *Questions or comments about homework 2?*

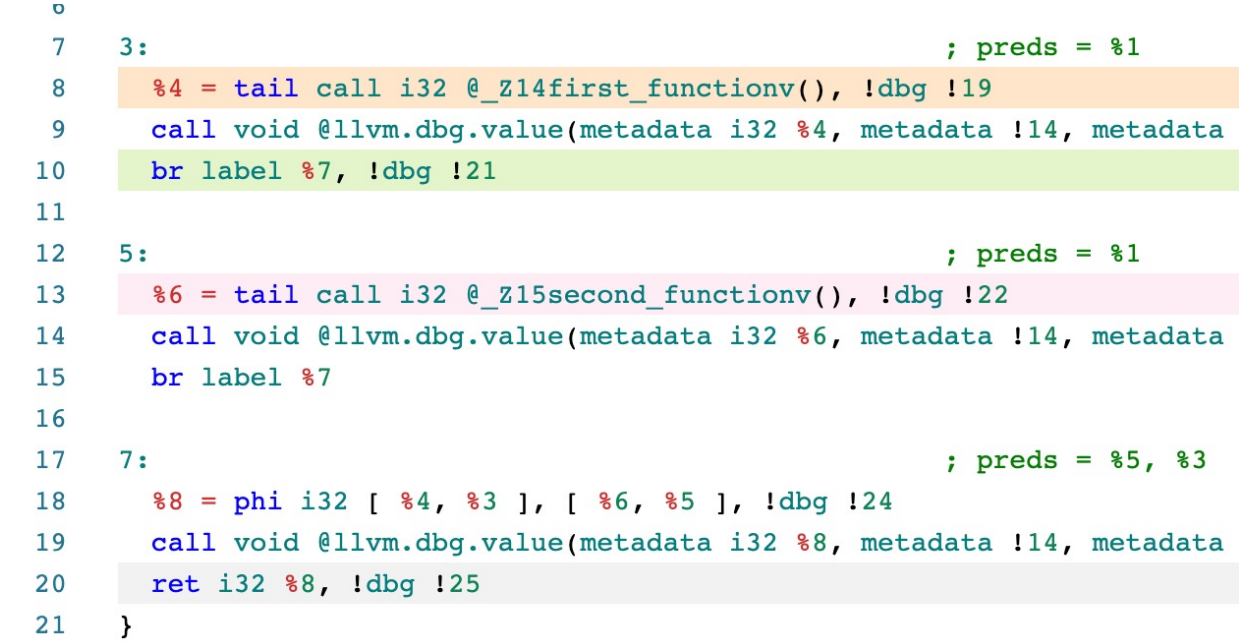

#### Announcements

- Homework 2:
	- Due Nov. 1
	- Great questions on slack!
	- I'll have office hours next thursday
- Back to in-person on Monday!

## CSE211: Compiler Design Oct. 22, 2021

• **Topic**: More flow analysis applications and intro to SSA

#### • **Questions**:

- *Questions or comments about homework 1?*
- *Questions or comments about homework 2?*

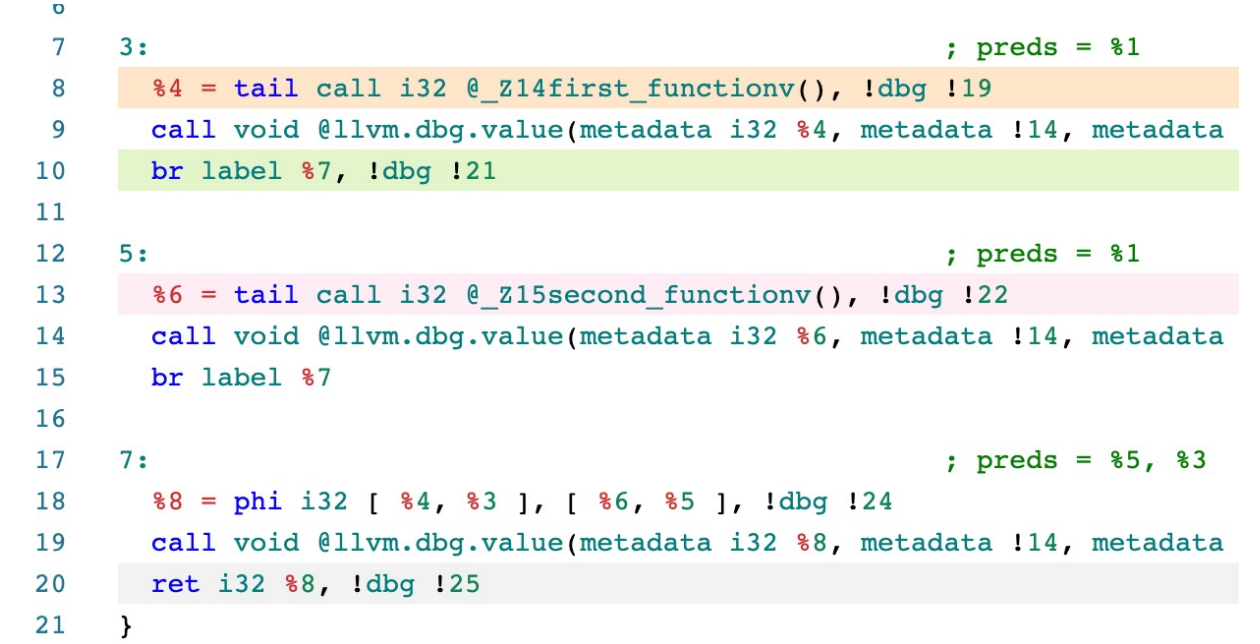

## Global optimizations review: Dominance

- Root node is initialized to itself
- Every node determines new dominators based on parent dominators

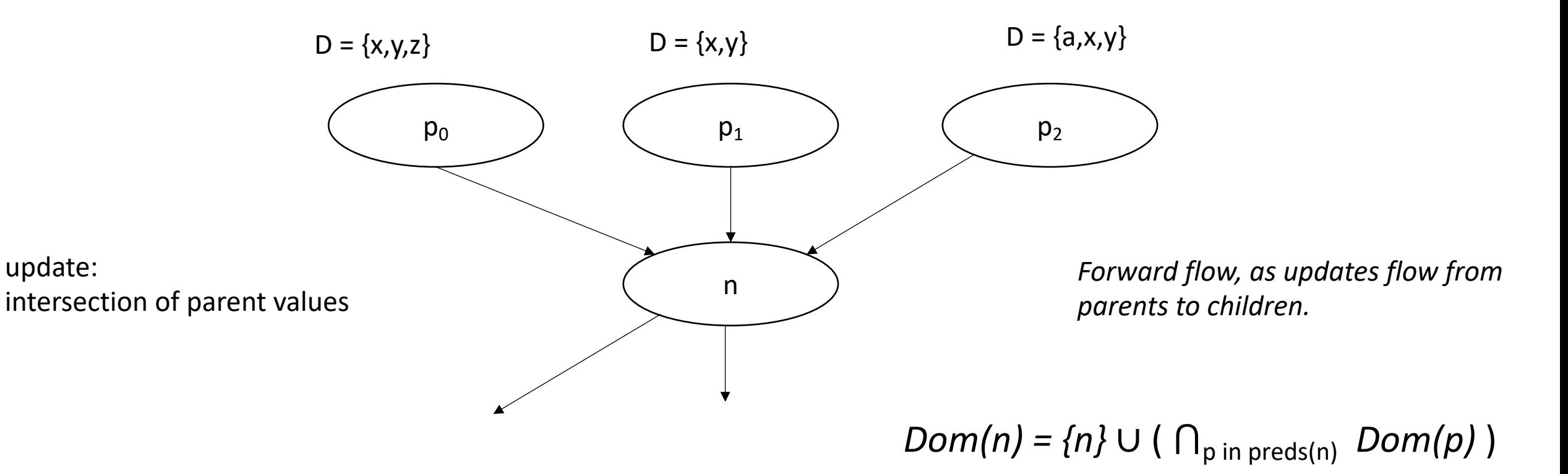

# Global optimizations review: Live variable analysis

*LiveOut(n)* =  $U_{s in succ(n)}$  *( UEVar(s)* ∪ (LiveOut(s)  $\cap$  *VarKill(s)* ))

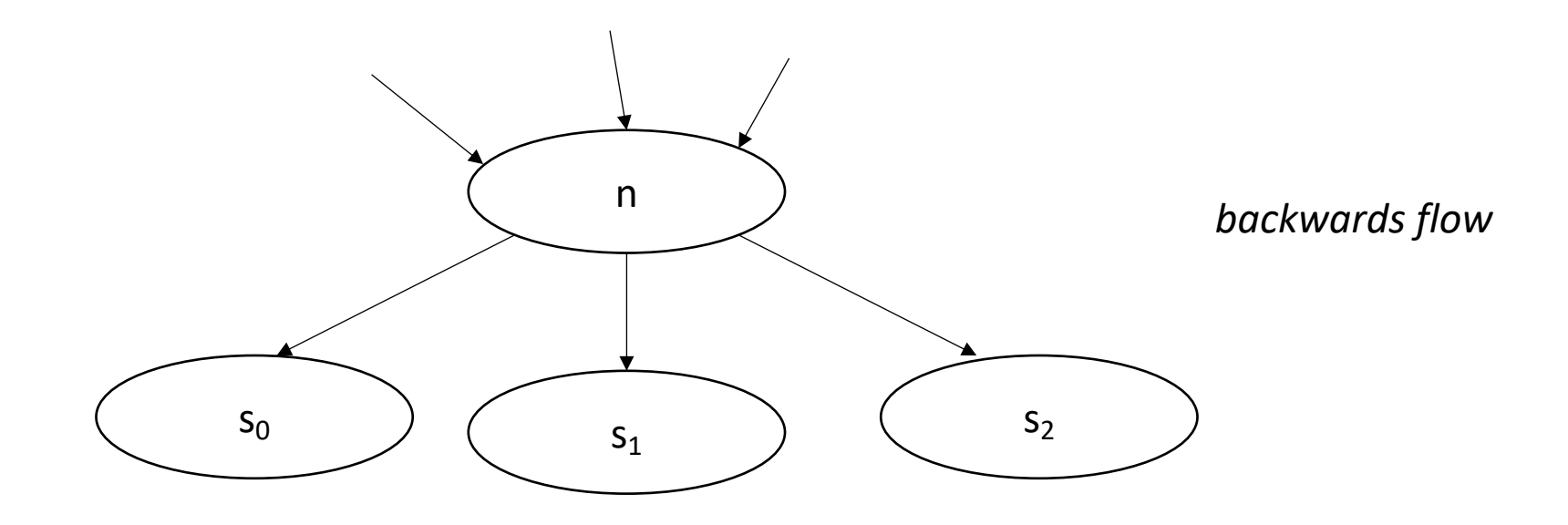

 $Dom(n) = {n} \cup (\bigcap_{p \text{ in } \text{preds}(n)} Dom(p))$ 

# Global optimizations review: Live variable analysis

*LiveOut(n)* = ∪<sub>s in succ(n)</sub> ( *UEVar(s)* ∪ (LiveOut(s) ∩ <mark>VarKill(s)</mark> ))

What are the sets?

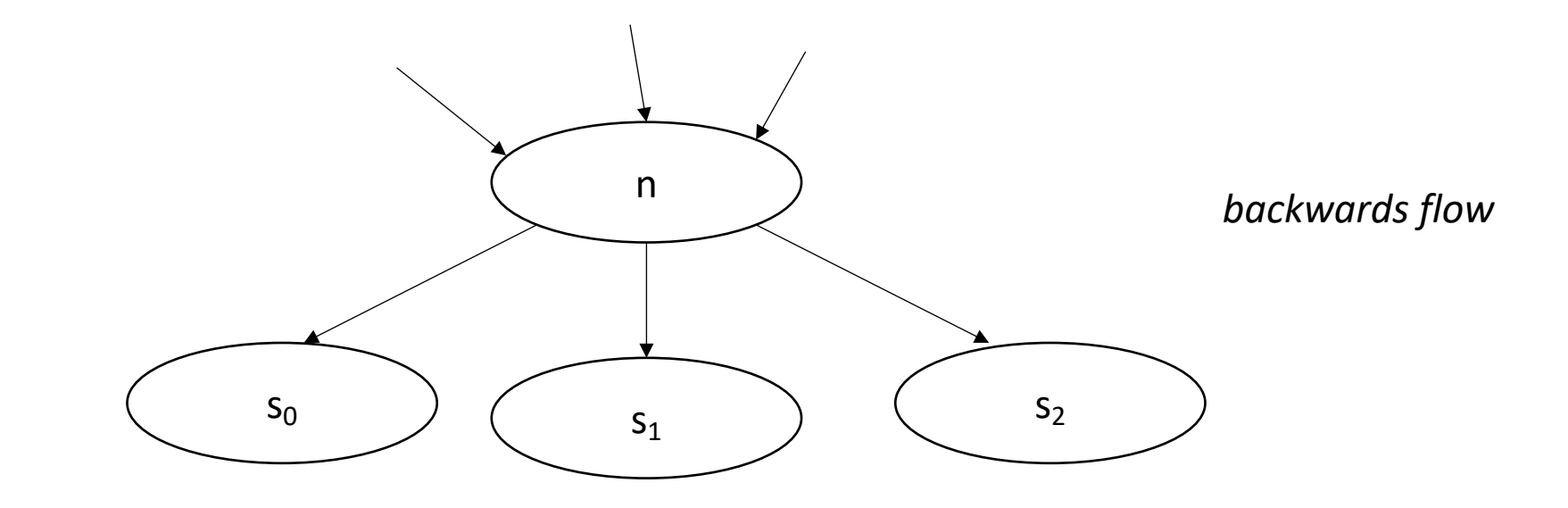

 $Dom(n) = {n} \cup (\bigcap_{p \text{ in } \text{preds}(n)} Dom(p))$ 

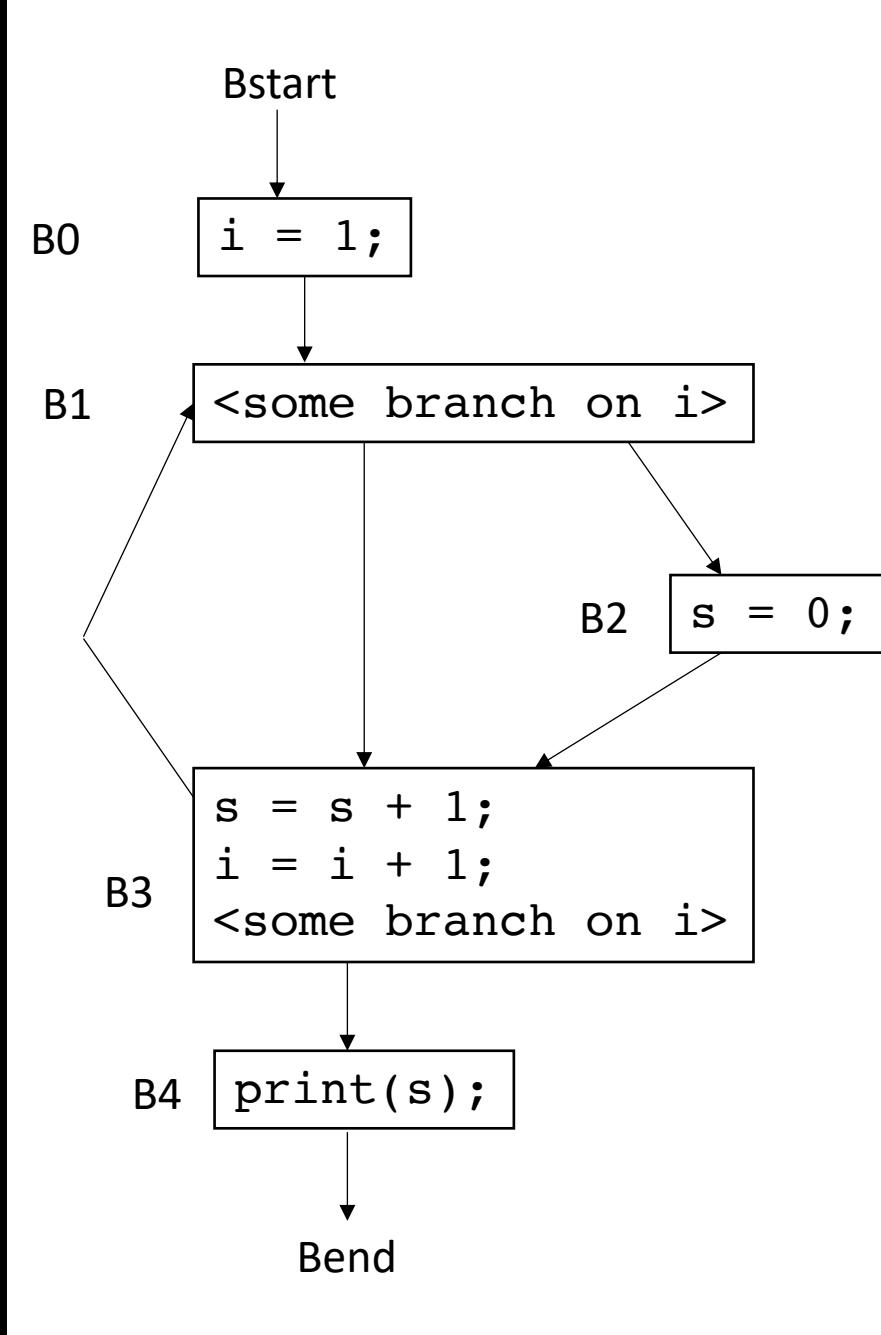

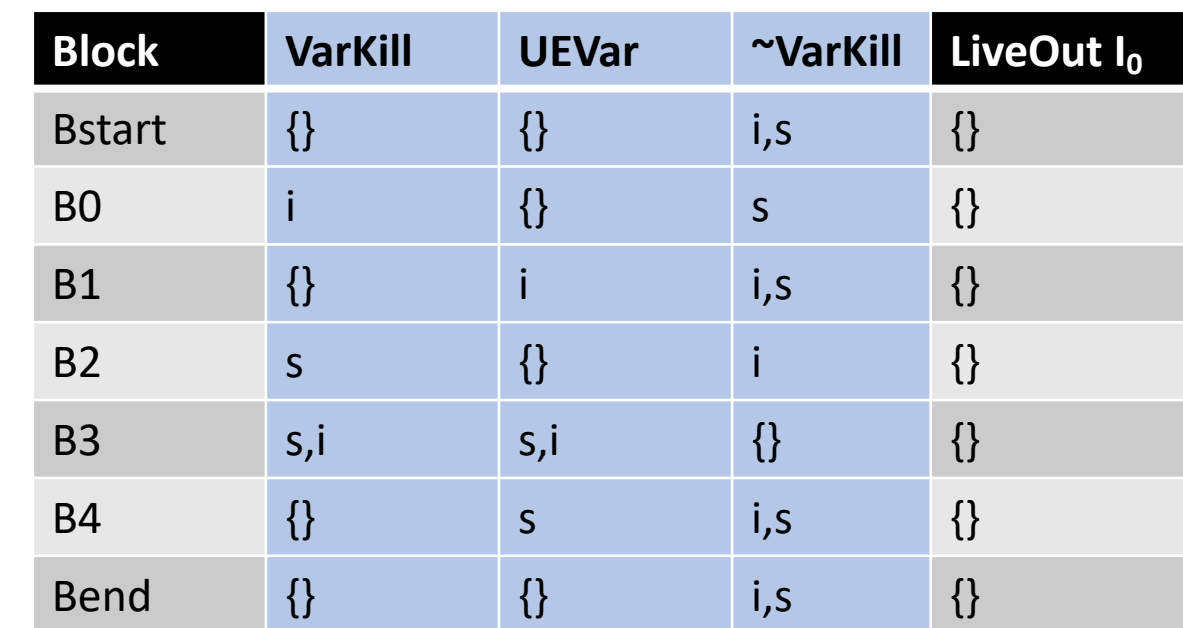

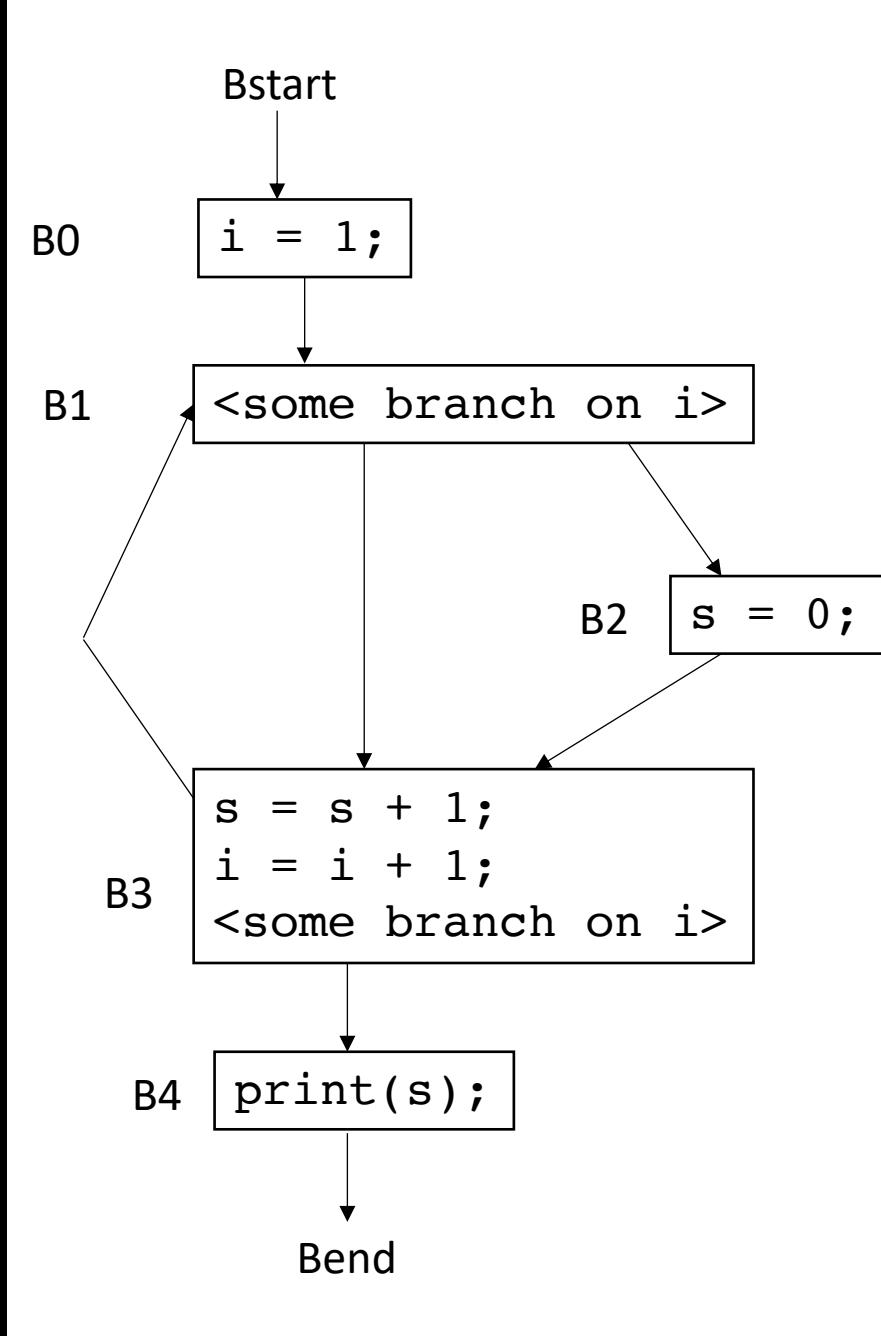

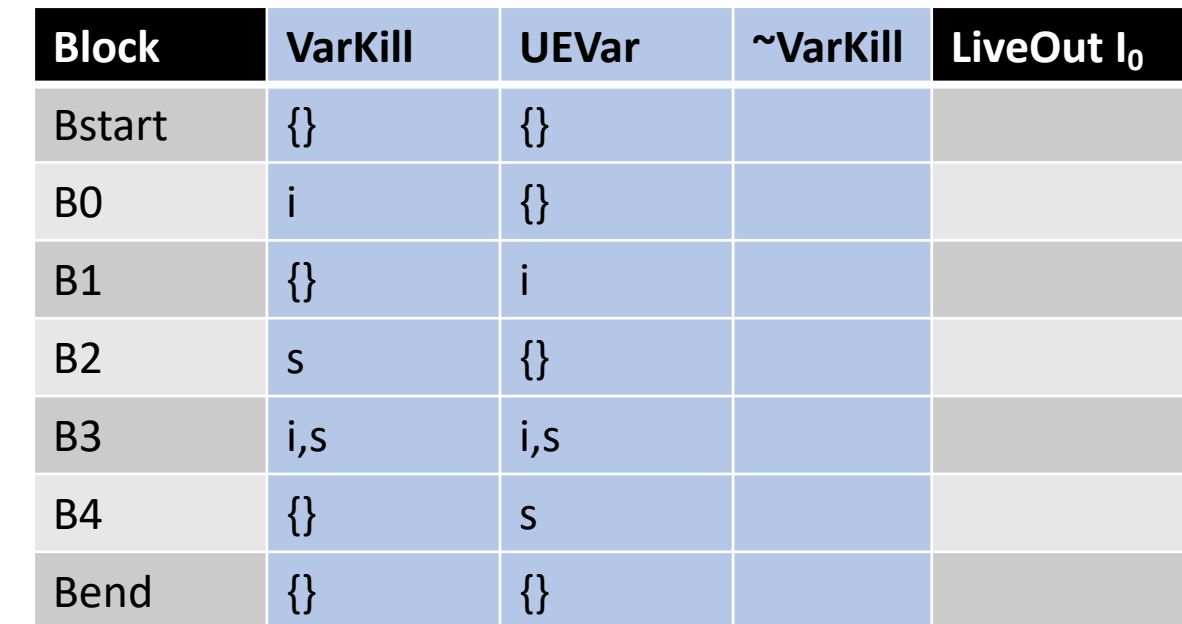

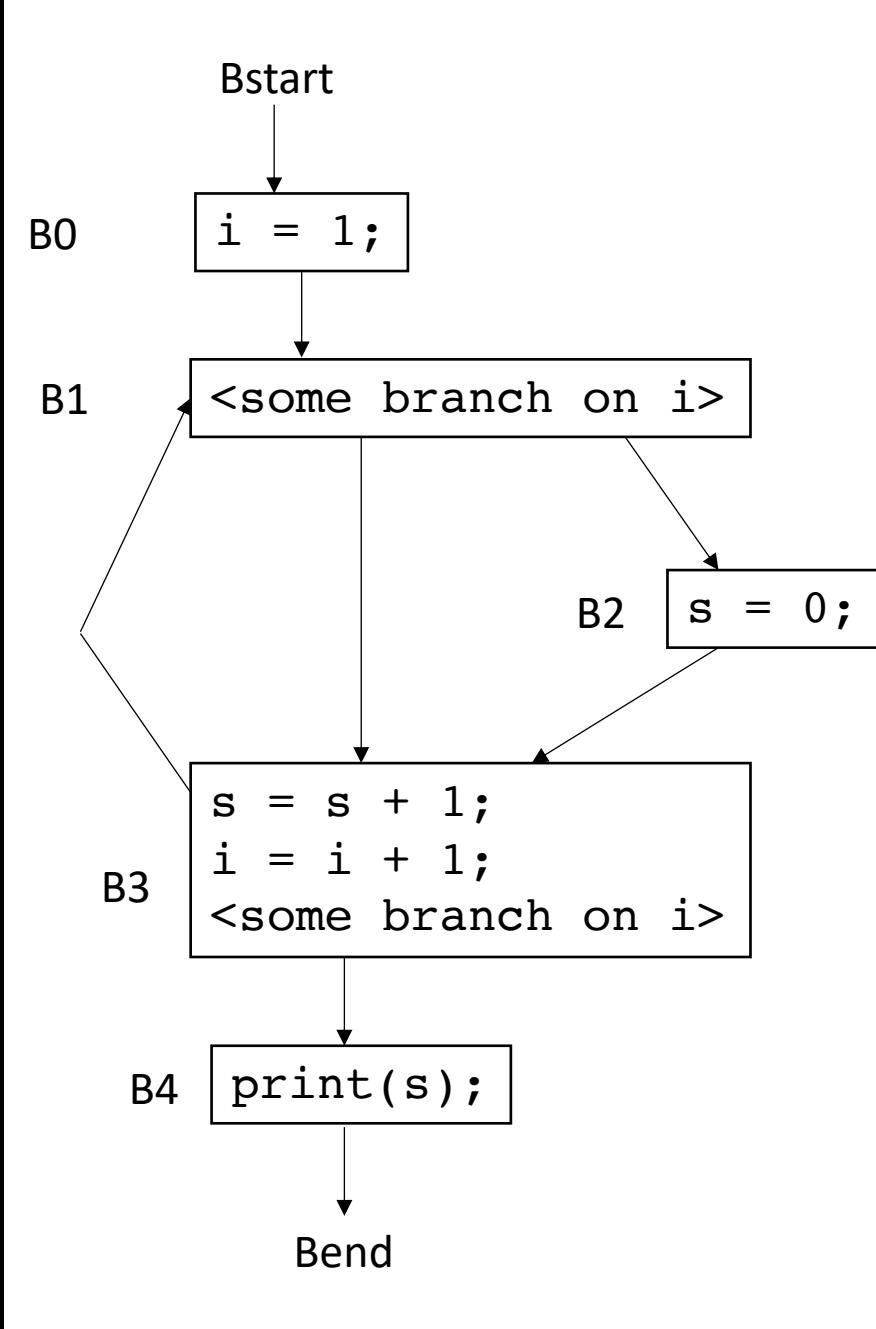

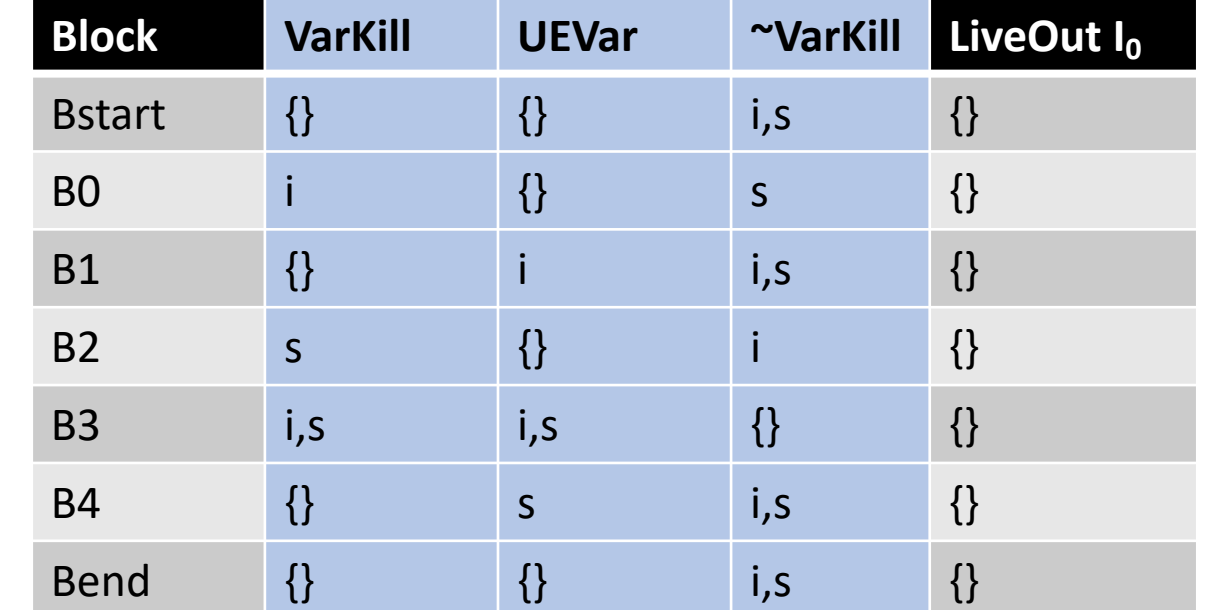

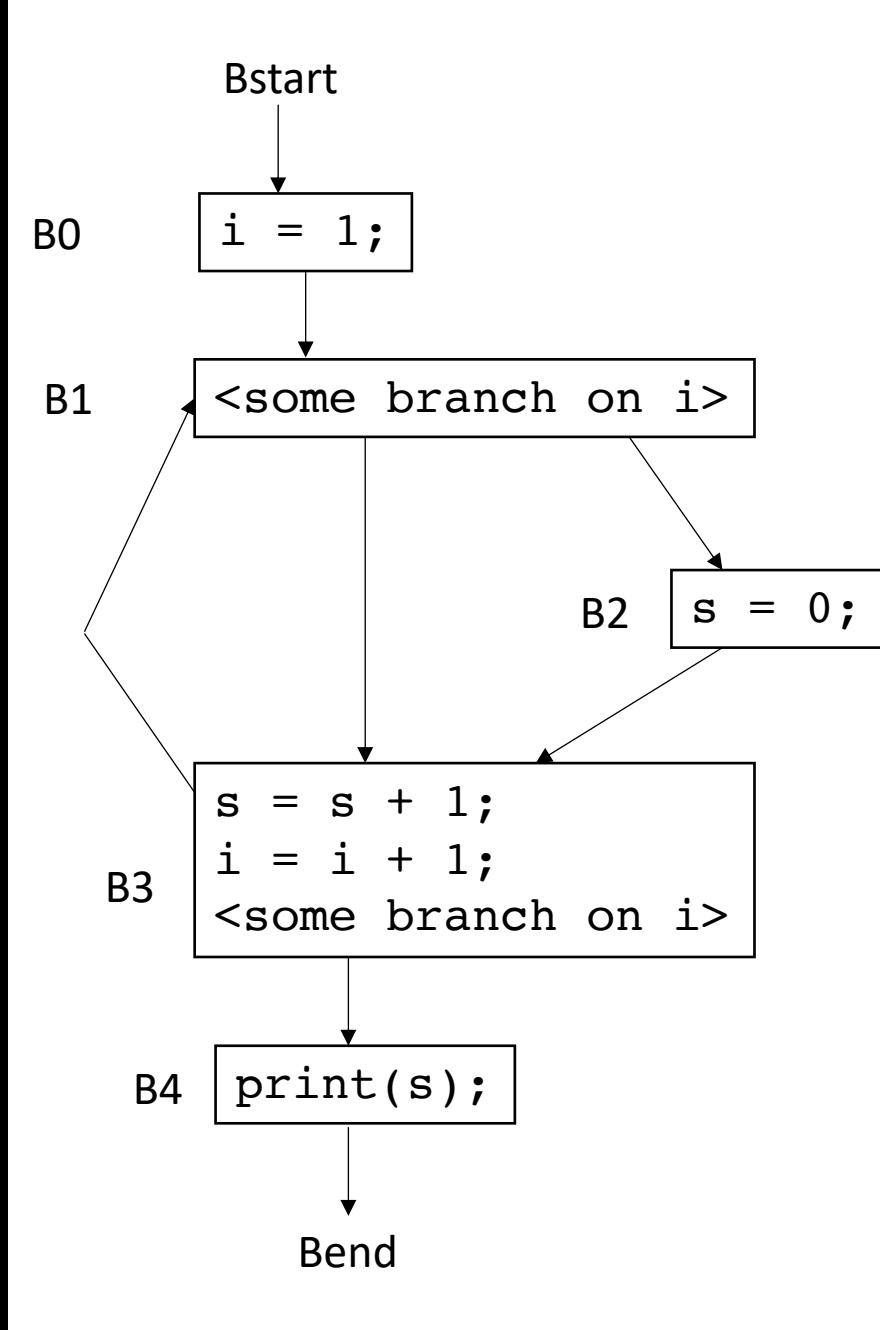

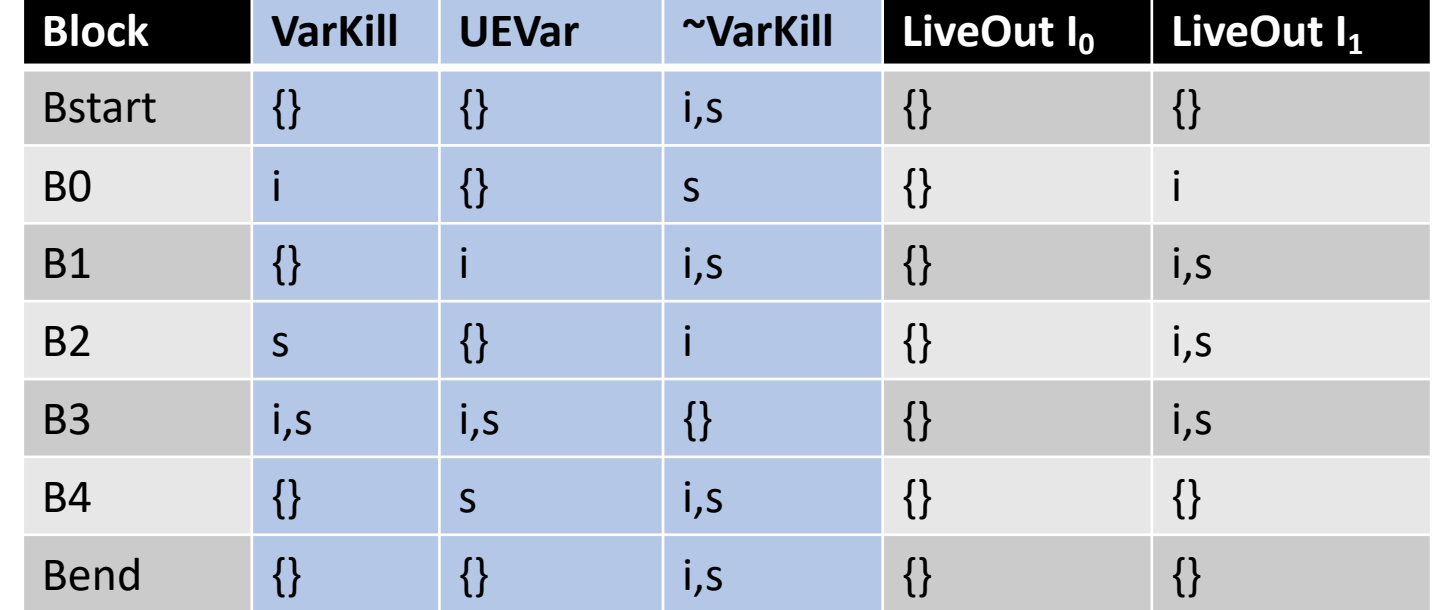

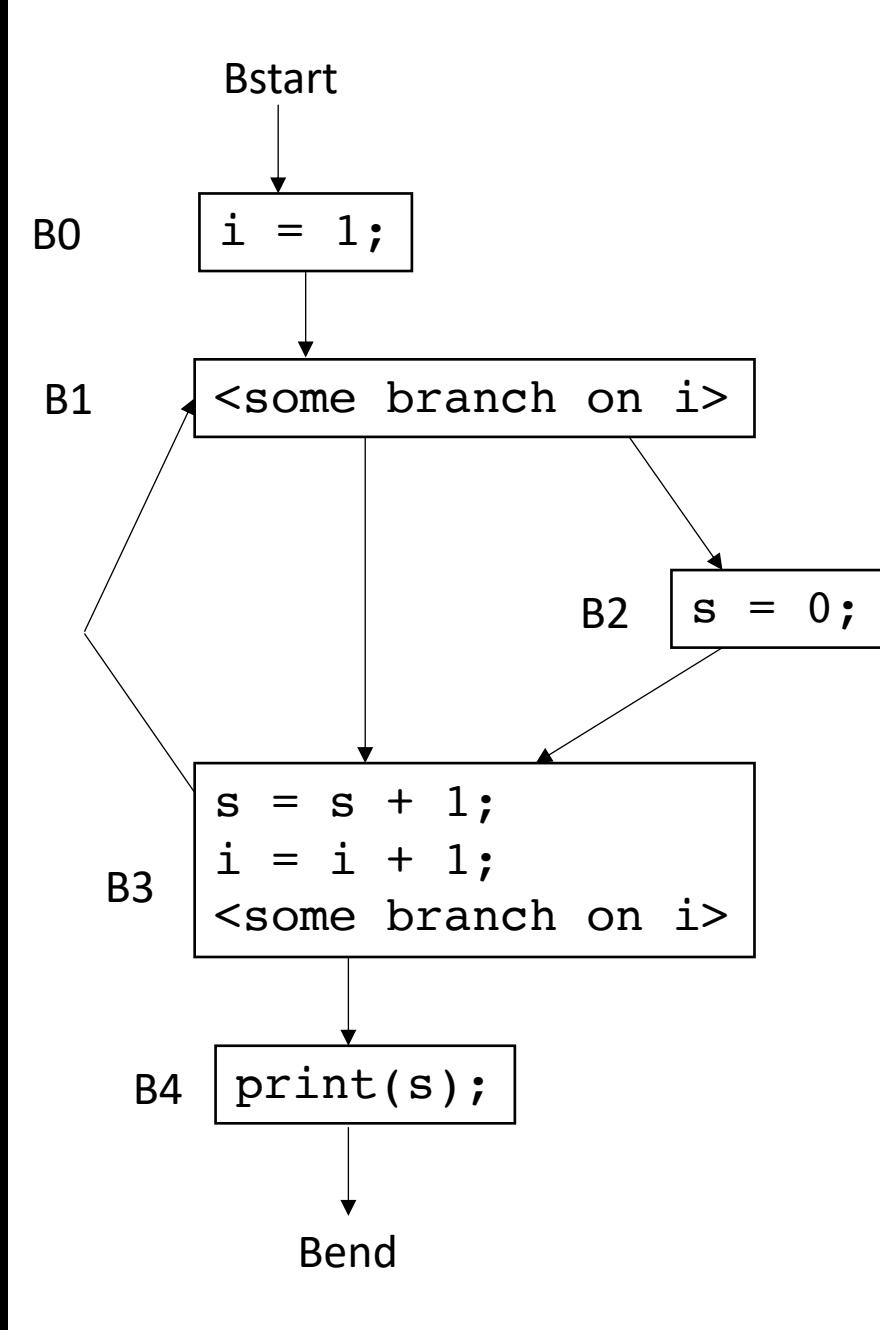

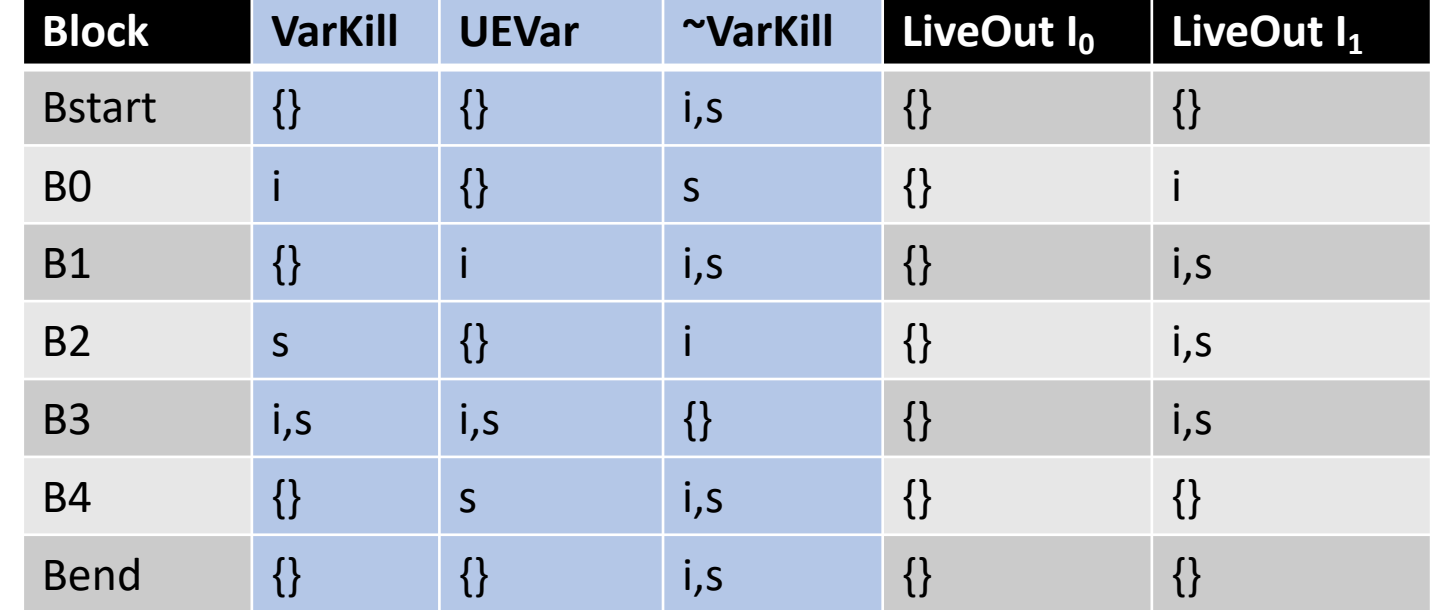

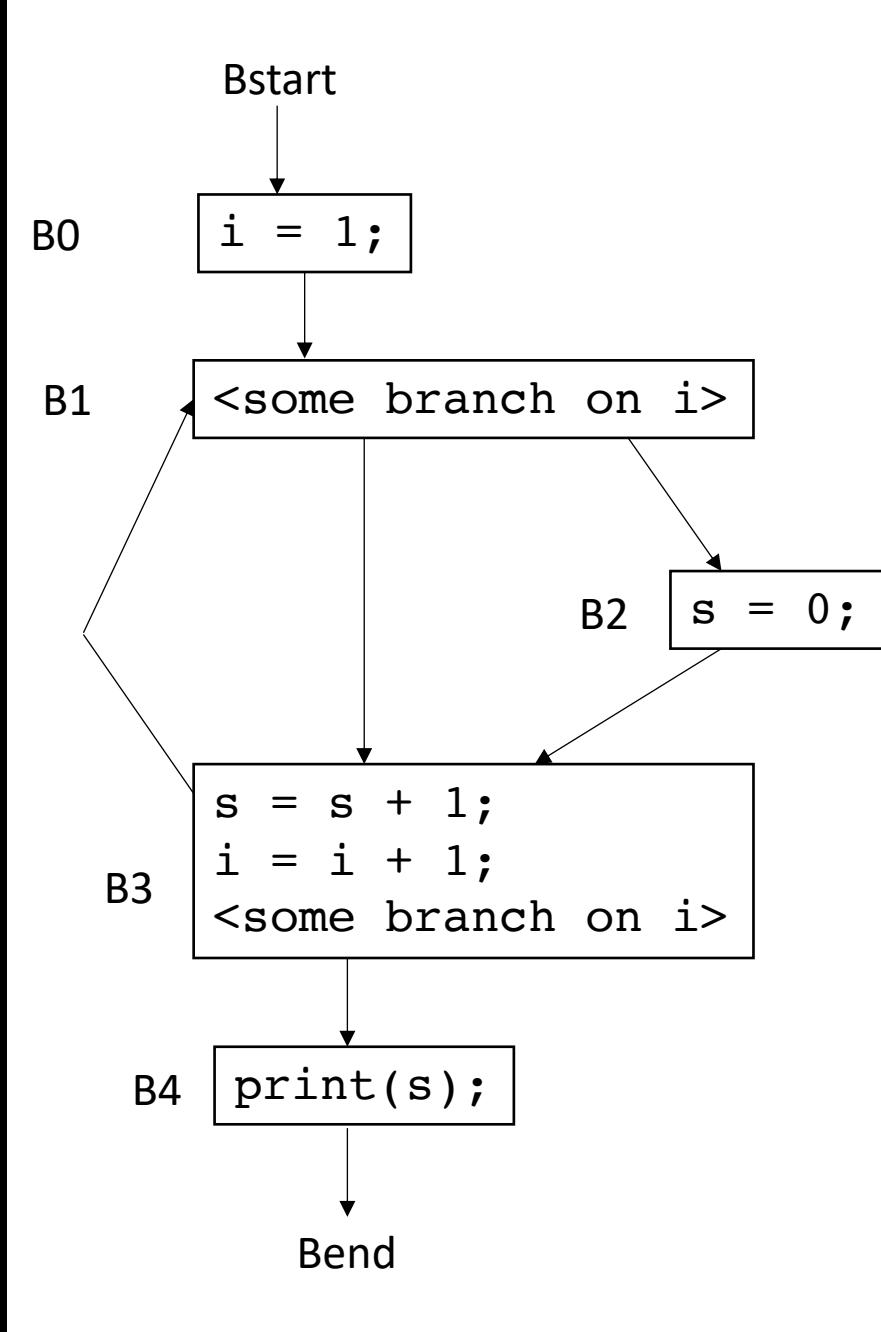

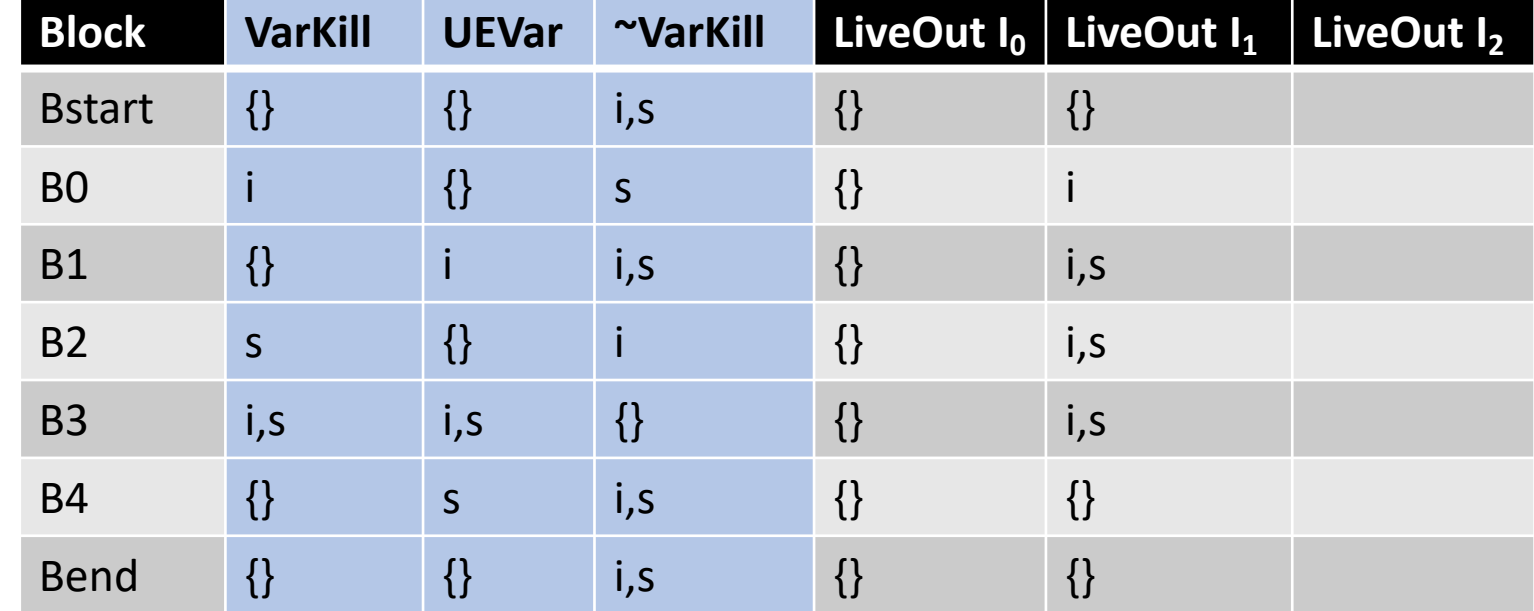

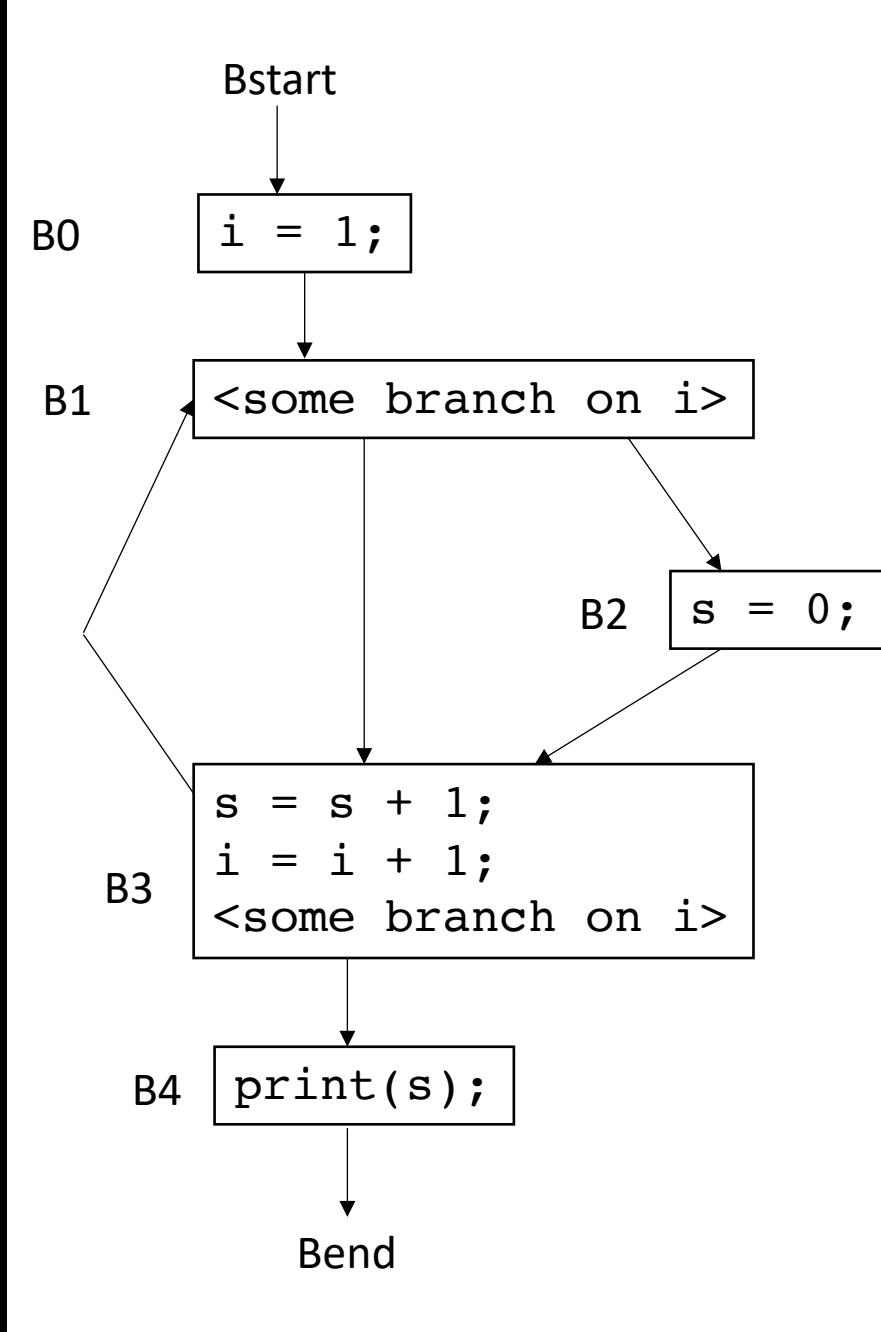

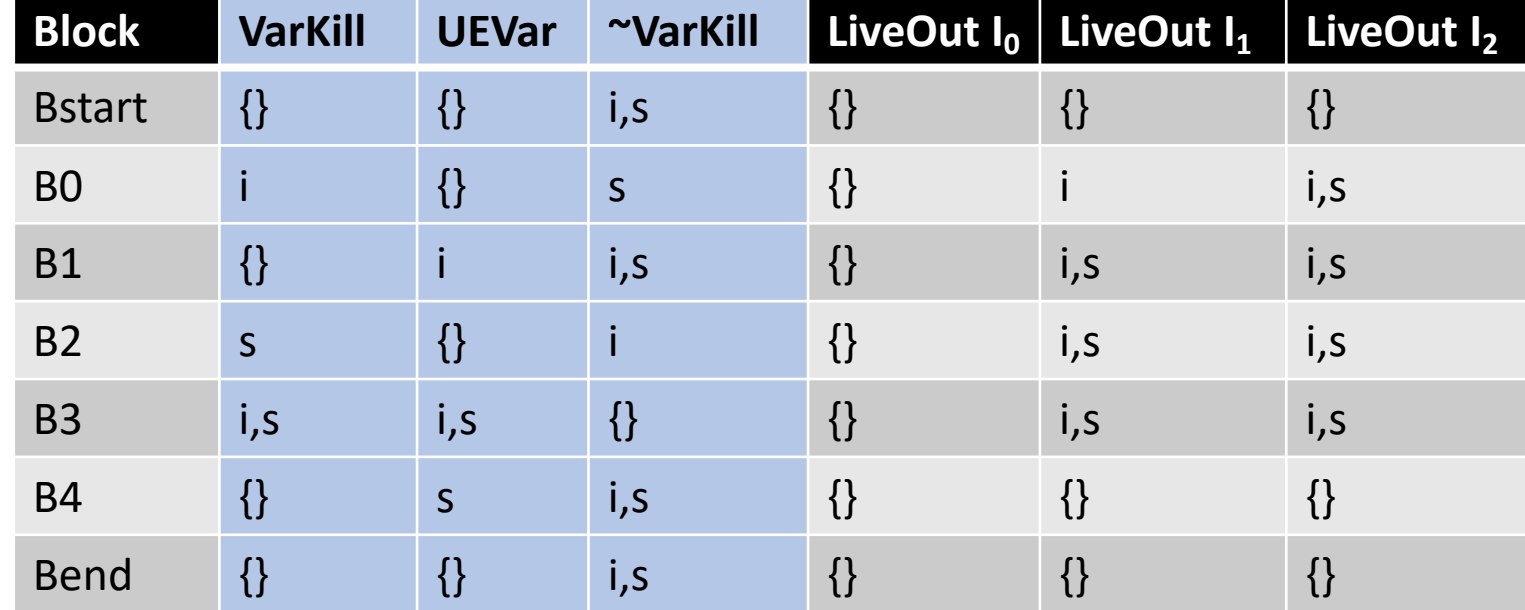

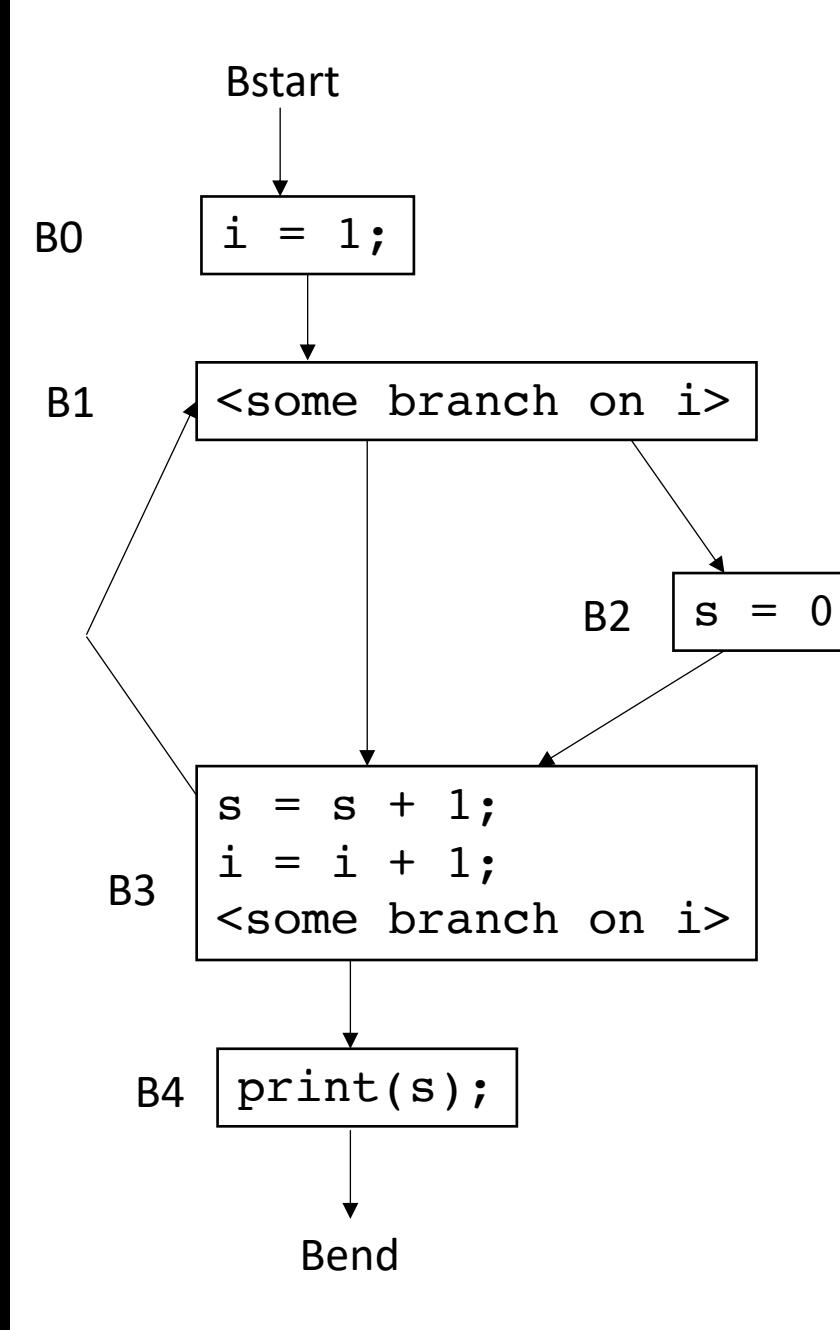

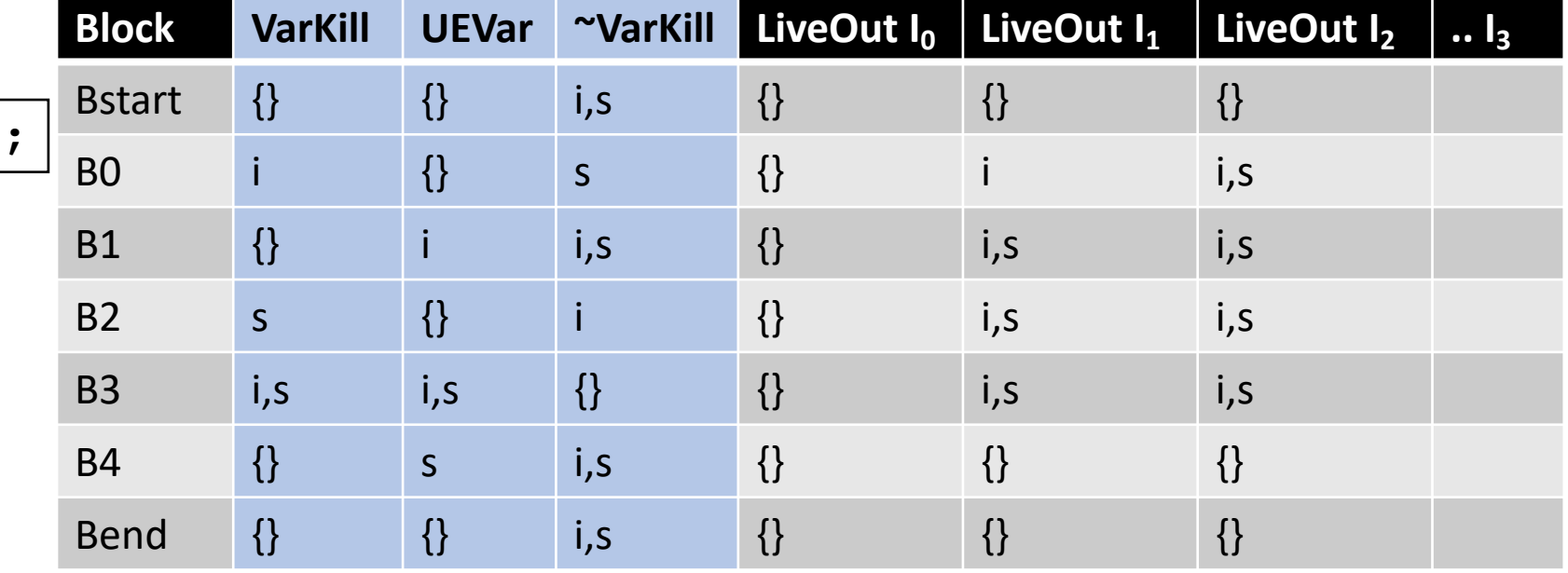

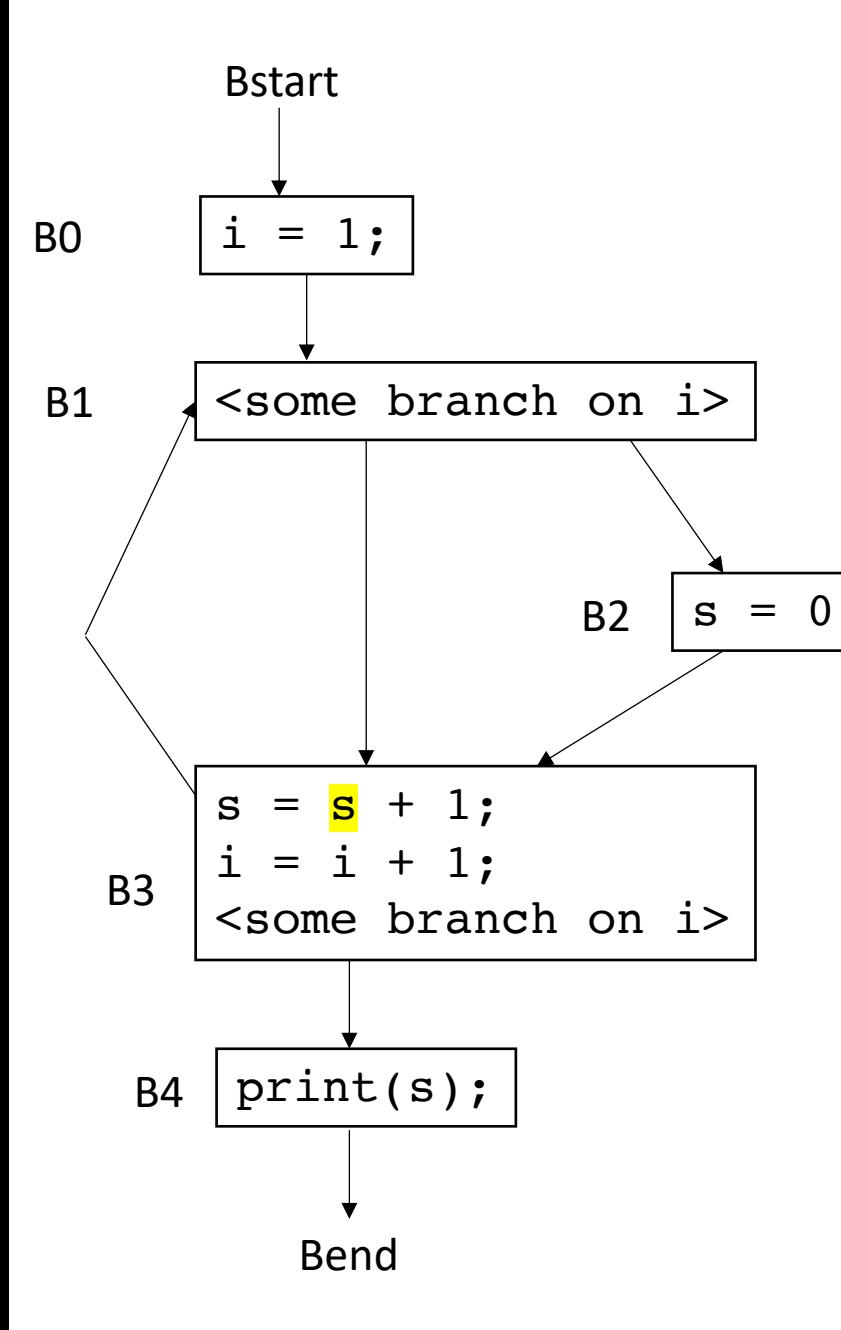

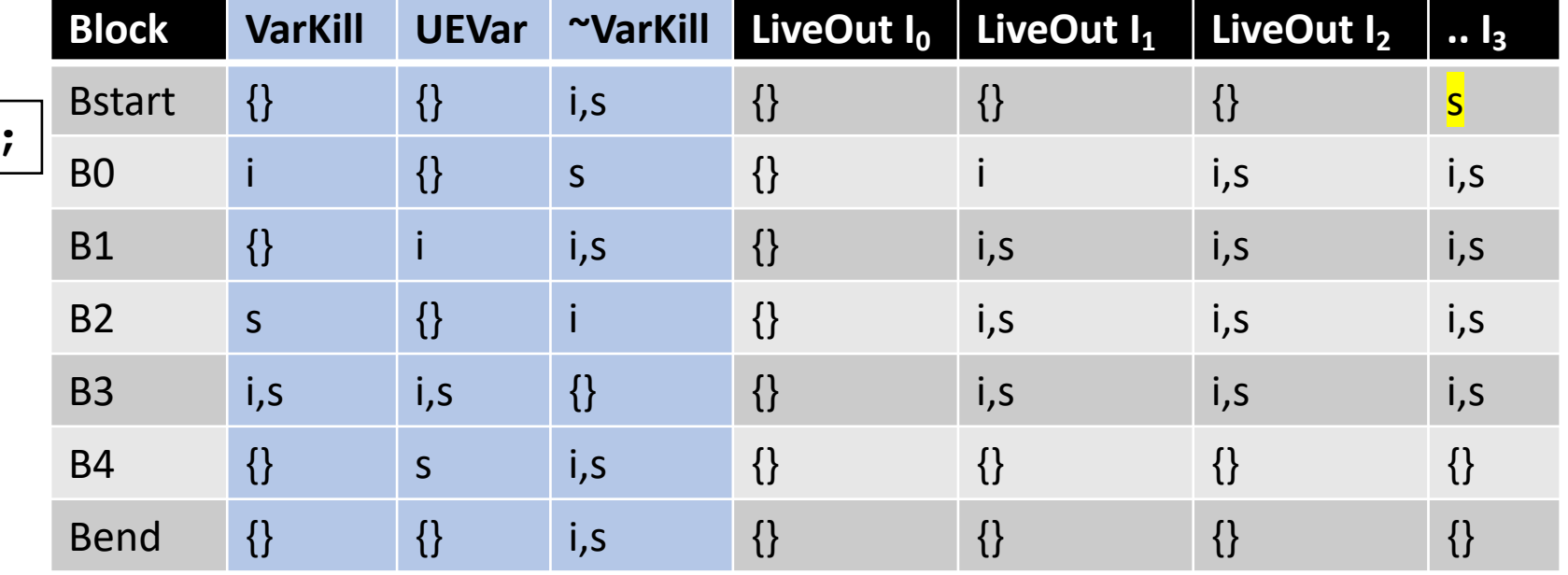

## Node ordering for backwards flow

- Reverse post-order was good for forward flow:
	- Parents are computed before their children
- For backwards flow: use reverse post-order of the reverse CFG
	- Reverse the CFG
	- perform a reverse post-order
- Different from post order?

## Example

post order: D, C, B, A

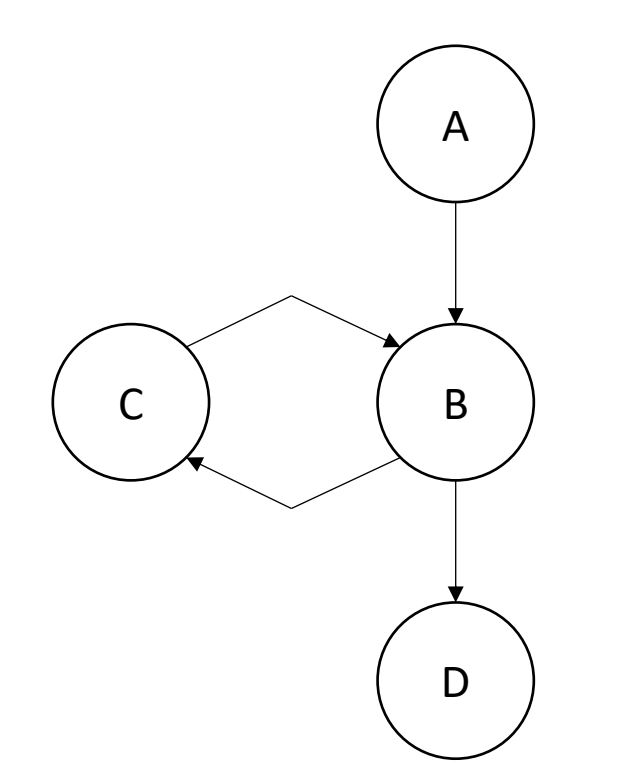

acks: thanks to this blog post for the example! https://eli.thegreenplace.net/2015/directed-graph-traversal-orderings-and-applications-to-data-flow-analysis/

## Example

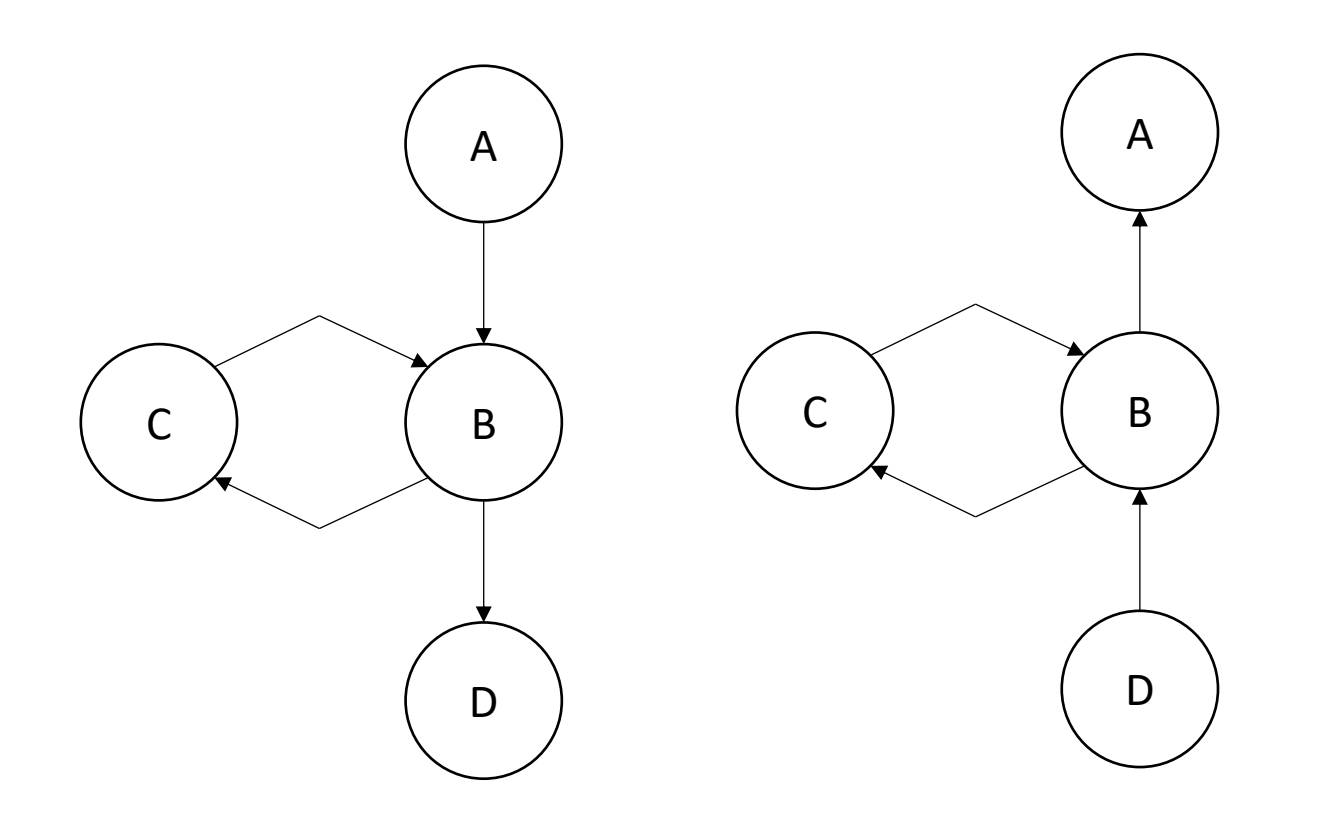

post order: D, C, B, A

#### rpo on reverse CFG: D, B, C, A

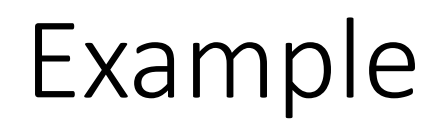

post order: D, C, B, A

rpo on reverse CFG: D, B, C, A

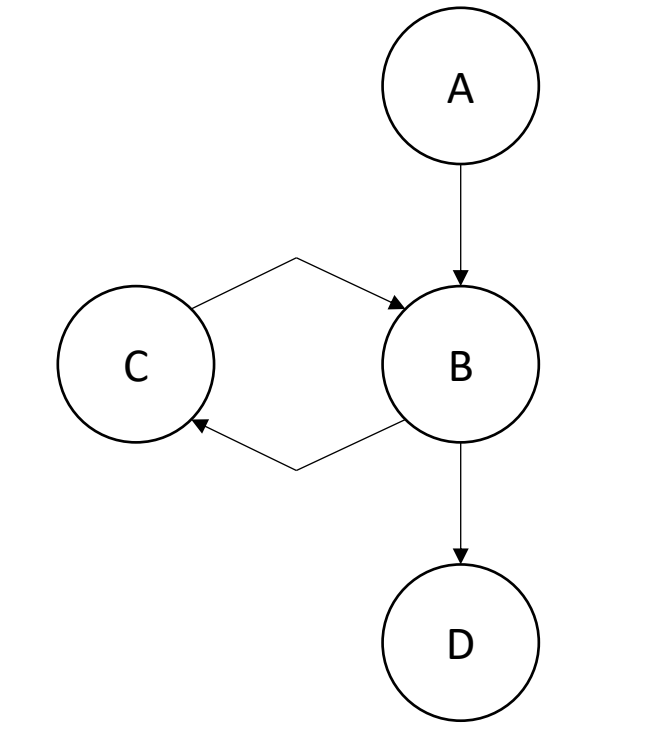

*rpo on reverse CFG computes B before C, thus, C can see updated information from B*

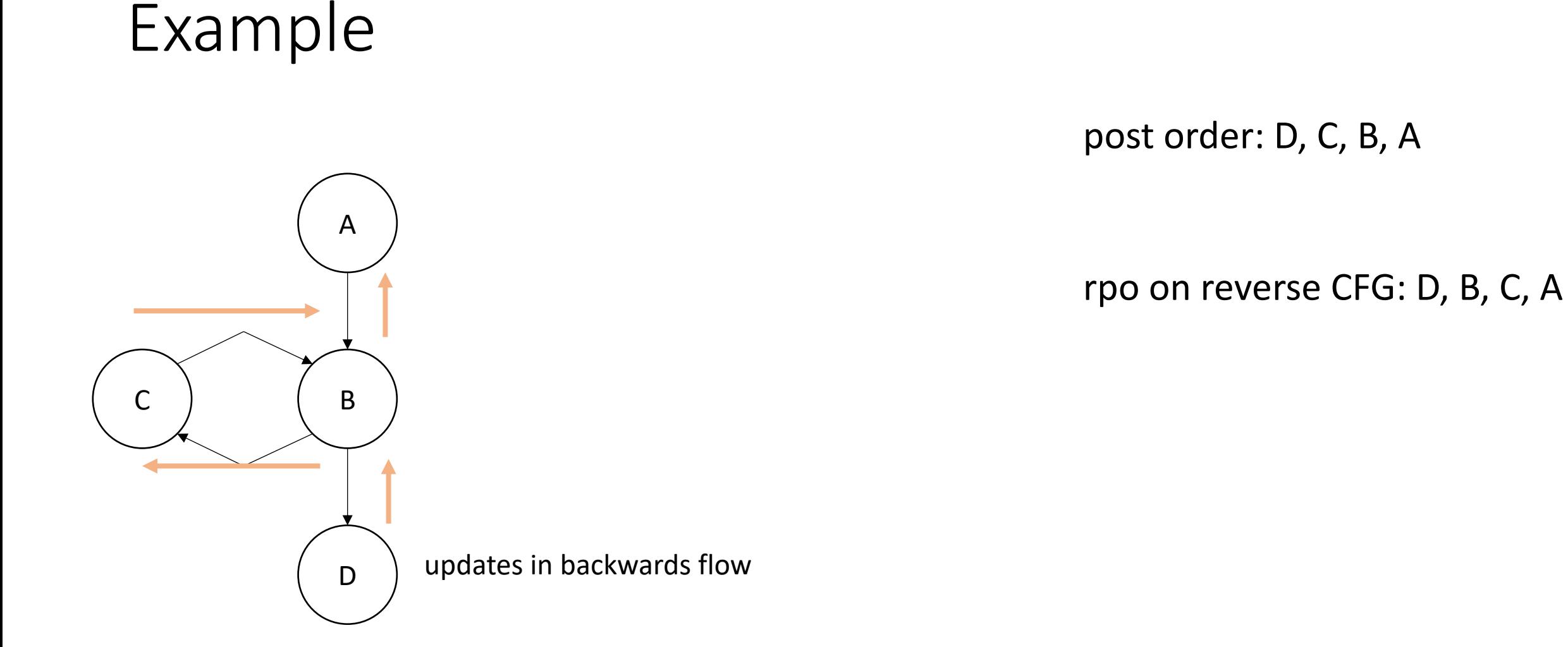

*rpo on reverse CFG computes B before C, thus, C can see updated information from B*

## Show PyCFG example from homework

• run the print dot.py command on some test cases to see the output

To compute the LiveOut sets, we need two initial sets:

**VarKill** for block b is any variable in block b that gets overwritten

**UEVar** (upward exposed variable) for block b is any variable in b that is read before being overwritten.

Consider:

 $s = a[x] + 1;$ 

To compute the LiveOut sets, we need two initial sets:

**VarKill** for block b is any variable in block b that gets overwritten

**UEVar** (upward exposed variable) for block b is any variable in b that is read before being overwritten.

Consider:

 $s = a[x] + 1;$ 

*UEVar needs to assume a[x] is any memory location that it cannot prove non-aliasing*

To compute the LiveOut sets, we need two initial sets:

**VarKill** for block b is any variable in block b that gets overwritten

**UEVar** (upward exposed variable) for block b is any variable in b that is read before being overwritten.

Consider:

 $a[x] = s + 1;$ 

To compute the LiveOut sets, we need two initial sets:

**VarKill** for block b is any variable in block b that gets overwritten

**UEVar** (upward exposed variable) for block b is any variable in b that is read before being overwritten.

Consider:

 $a[x] = s + 1;$ 

*VarKill also needs to know about aliasing*

## Demo

• Godbolt demo

## Sound vs. Complete

- Sound: Any property the analysis says is true, is true. However, there may be false positives
- Complete: Any error the analysis reports is actually an error. The analysis cannot prove a property though.

*LiveOut(n)* =  $\cup_{s \text{ in succ(n)}}$  *( UEVar(s)* ∪ (LiveOut(s)  $\cap$  *VarKill(s)* ))

*How to instantiate the UEVar and VarKill for sound/complete analysis w.r.t. memory?* 

$$
a[x] = s + 1;
$$

$$
a[x] = s + 1;
$$
  $s = a[x] + 1;$ 

Imprecision can come from CFG construction:

consider:

br  $1 < 0$ , dead branch, alive branch

Imprecision can come from CFG construction:

consider:

br  $1 < 0$ , dead branch, alive branch

could come from arguments, etc.

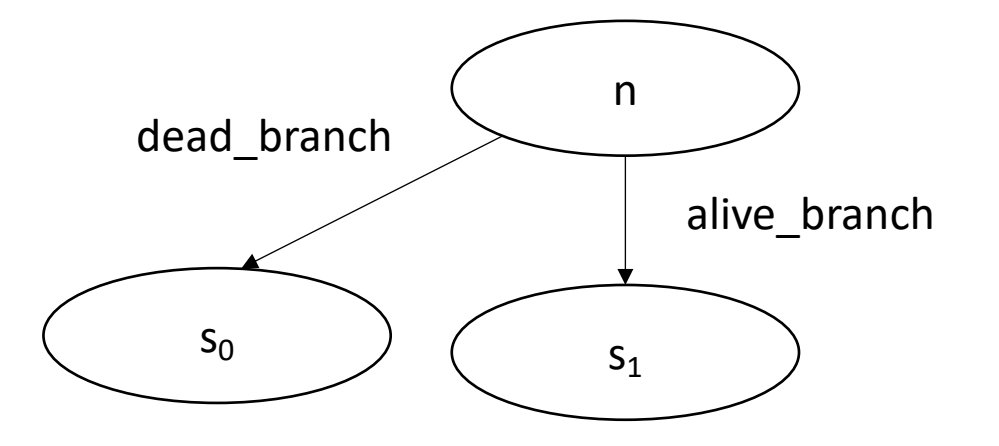

Imprecision can come from CFG construction:

consider first class labels (or functions):

br label\_reg

where label\_reg is a register that contains a register

*need to branch to all possible basic blocks!*

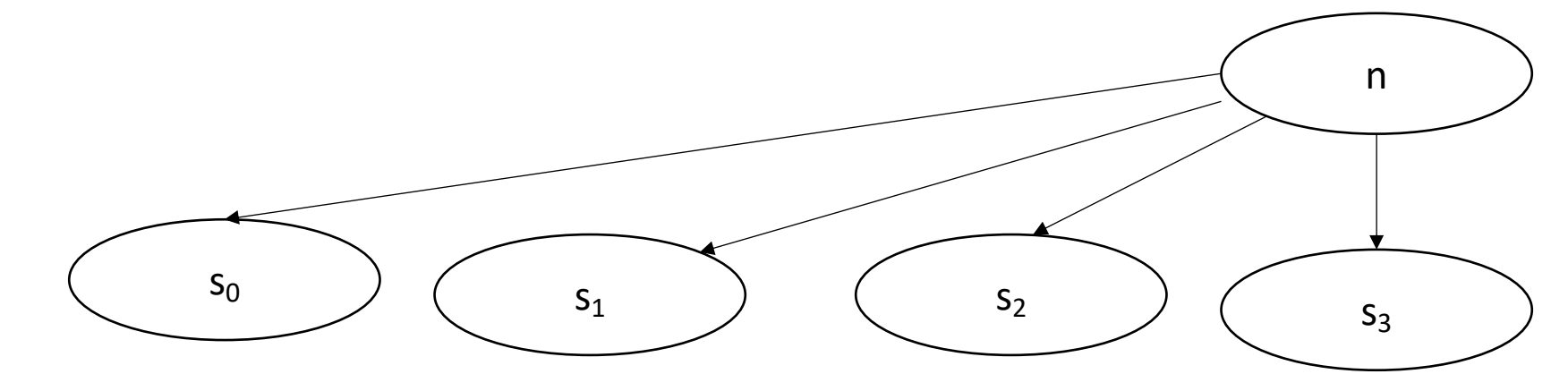

#### The Data Flow Framework

*LiveOut(n)* =  $\cup_{s \text{ in succ(n)}}$  *( UEVar(s)* ∪ (LiveOut(s)  $\cap$  *VarKill(s)* ))

#### $f(x) = Op_{v}$  *in (succ | preds)*  $C_0(v)$  *op<sub>1</sub>*  $(f(v)$  *op<sub>2</sub>*  $C_2(v)$ )

#### *AvailExpr(n)=* ⋂*p in preds DEExpr(p)* ∪ *(AvailExpr(p)* ⋂ *ExprKill(p))*

*An expression e is "available" at the beginning of a basic block b<sub>x</sub> if for all paths to b<sub>x</sub>, e is evaluated and none of its arguments are overwritten*

## AvailExpr(n)=  $\bigcap_{p \text{ in pres}}$  DEExpr(p)  $\cup$  (AvailExpr(p)  $\bigcap$  ExprKill(p))

**Forward Flow** 

## AvailExpr(n)=  $\bigcap_{p \text{ in pres}}$  DEExpr(p)  $\cup$  (AvailExpr(p)  $\bigcap$  ExprKill(p))

intersection implies "must" analysis

#### AvailExpr(n)=  $\bigcap_{p \text{ in pres}}$  DEExpr(p)  $\cup$  (AvailExpr(p)  $\bigcap$  ExprKill(p))

**DEExpr(p)** is all Downward Exposed Expressions in p. That is expressions that are evaluated AND operands are not redefined

## AvailExpr(n)=  $\bigcap_{p \text{ in pres}}$  DEExpr(p)  $\cup$  (AvailExpr(p)  $\bigcap$  ExprKill(p))

**AvailExpr(p)** is any expression that is available at p

#### *AvailExpr(n)=* ⋂*p in preds DEExpr(p)* ∪ *(AvailExpr(p)* ⋂ *ExprKill(p))*

**ExprKill(p)** is any expression that p killed, i.e. if one or more of its operands is redefined in p

#### *AvailExpr(n)=* ⋂*p in preds DEExpr(p)* ∪ *(AvailExpr(p)* ⋂ *ExprKill(p))*

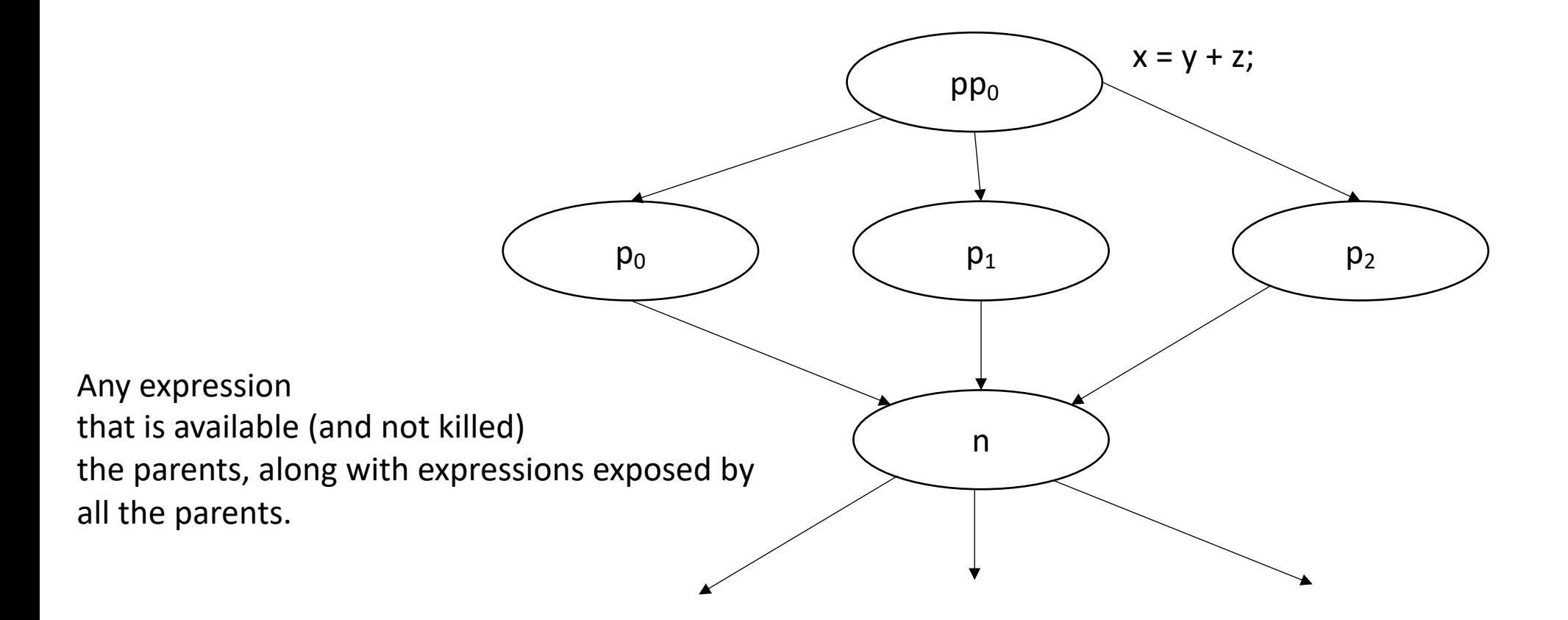

#### *AvailExpr(n)=* ⋂*p in preds DEExpr(p)* ∪ *(AvailExpr(p)* ⋂ *ExprKill(p))*

*Application: you can add availExpr(n) to local optimizations in n, e.g. local value numbering*

*AntOut(n)=* ⋂*s in succ UEExpr(s)* ∪ *(AntOut(s)* ⋂ *ExprKill(s))*

An expression e is "anticipable" at a basic block b<sub>x</sub> if for all *paths that leave b<sub>x</sub>, e is evaluated* 

## AntOut(n)=  $\bigcap_{\text{sin succ}} \text{UEexpr}(s) \cup (\text{AntOut}(s) \bigcap \text{Exprkill}(s))$

**Backwards flow** 

## AntOut(n)=  $\bigcap_{s \text{ in succ}} UEExpr(s) \cup (AntOut(s) \cap Exprkill(s))$

"must" analysis

#### *AntOut(n)=* ⋂*s in succ UEExpr(s)* ∪ *(AntOut(s)* ⋂ *ExprKill(s))*

**UEExpr(p)** is all Upward Exposed Expressions in p. That is expressions that are computed in p before operands are overwritten.

#### AntOut(n)=  $\bigcap_{s \text{ in succ}}$  UEExpr(s)  $\cup$  (AntOut(s)  $\bigcap$  ExprKill(s))

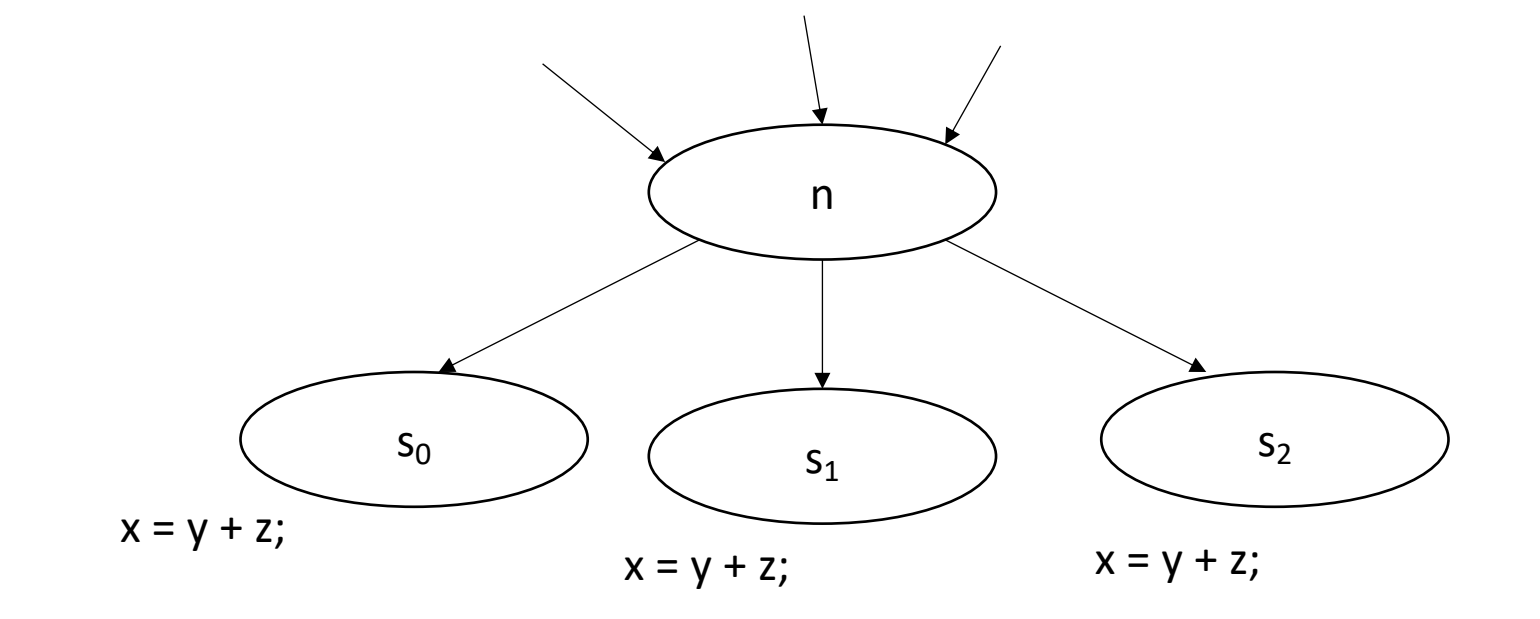

#### AntOut(n)=  $\bigcap_{s \text{ in succ}}$  UEExpr(s)  $\bigcup$  (AntOut(s)  $\bigcap$  ExprKill(s))

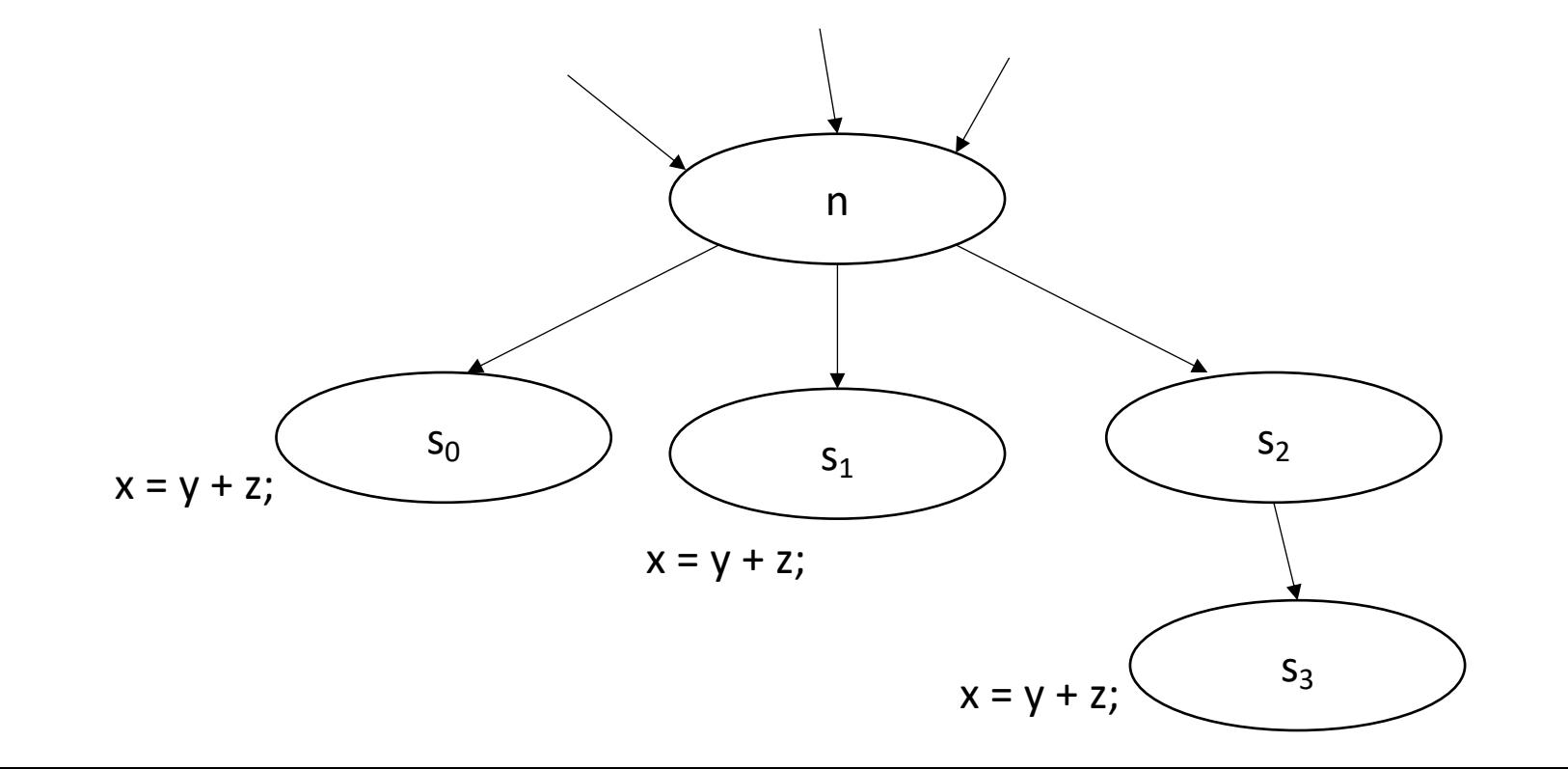

#### AntOut(n)=  $\bigcap_{s \text{ in succ}} UEExpr(s) \cup (AntOut(s) \bigcap ExprKill(s))$

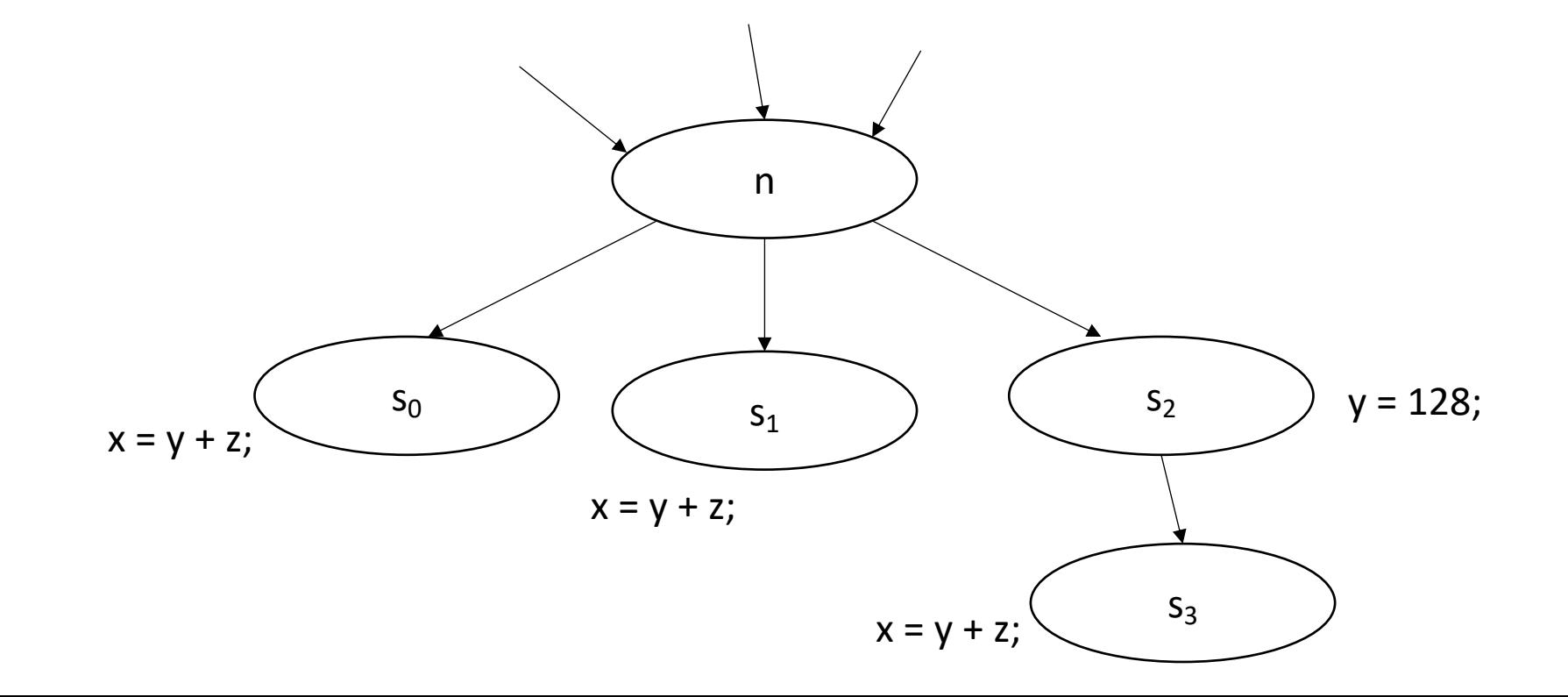

#### *AntOut(n)=* ⋂*s in succ UEExpr(s)* ∪ *(AntOut(s)* ⋂ *ExprKill(s))*

*Application: you can hoist AntOut expressions to compute as early as possible*

*potentially try to reduce code size: -Oz*

## More flow algorithms:

Check out chapter 9 in EAC: Several more algorithms.

"Reaching definitions" have applications in memory analysis

## See you in-person on Monday

- More optimal SSA construction
- Have a good weekend!